# Python Modules & Objects

David Grellscheid 2013-03-12

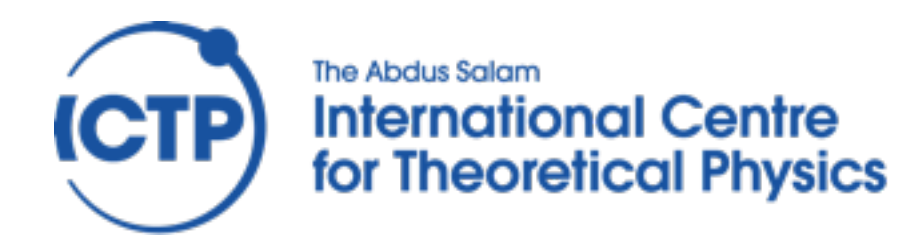

Workshop on Computer Programming and Advanced Tools 11–22 March 2013

Tuesday, 12 March 13

### Namespaces

#### As the Zen of Python says:

"Namespaces are one honking great idea let's do more of those!"

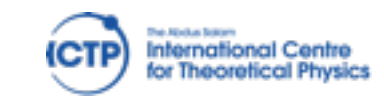

Workshop on Computer Programming and Advanced Tools 11–22 March 2013

Python modules & objects David Grellscheid, 2013-03-12

Tuesday, 12 March 13

Namespaces

- make code reuse possible
- are a prerequisite for clean module system

The import statement brings in functionality from another module, usually in a new namespace

The . operator marks the symbol on the right to be from the namespace on the left: owner.thing

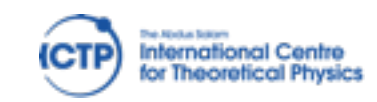

### Modules

```
# helpers.py
def spam(x):
     return '{0}, {0}, {0}, {1} and {0}.'.format('spam',x)
N_A = 6.02214e+23
```
# work1.py

import helpers

```
print helpers.N_A
print helpers.spam('eggs')
```

```
# work3.py
```
from helpers import \*

print N\_A print spam('eggs') # work2.py

import helpers as h

```
print h.N_A
print h.spam('eggs')
```
# work4.py

from helpers import N\_A as L, spam as foo

print L print foo('eggs')

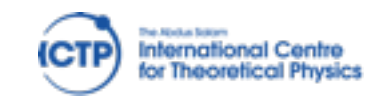

Workshop on Computer Programming and Advanced Tools 11–22 March 2013

### Modules

```
# helpers.py
  def spam(x):
        return '{0}, {0}, {0}, {1} and {0}.'.format('spam',x)
  N_A = 6.02214e+23# work1.py
import helpers
print helpers.N_A
print helpers.spa
                                                 |py|elpers as h
                                                  N \, A
                                                \overline{\mathsf{h}}spam('eggs')
                               # work4.py
                                from helpers import N_A as L, spam as foo
                               print L
                               print foo('eggs')
  # work3.py
  from helpers import *
  print N_A
  print spam('eggs')
                        >>> import helpers
                        >>> dir(helpers)
                        [...,'N_A','spam']
```
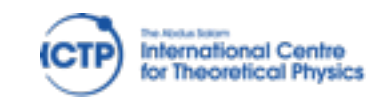

Workshop on Computer Programming and Advanced Tools 11–22 March 2013

### Module use

Flexible name remapping at import time allows this powerful idiom for optional libraries:

try:

 from fastlib import xyz as foo except ImportError: from slowlib import abc as foo

foo('something',3,4)

different func names, same argument order

```
try:
     from fastlib import xyz as foo
except ImportError:
     from slowlib import abc as _abc
    def foo(x,y,z): return abc(z,x,y)foo('something',3,4)
```
different func names, different arg order

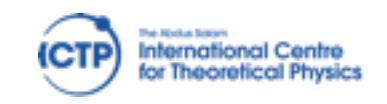

Workshop on Computer Programming and Advanced Tools 11–22 March 2013

# Packages

#### Organize modules hierarchically:

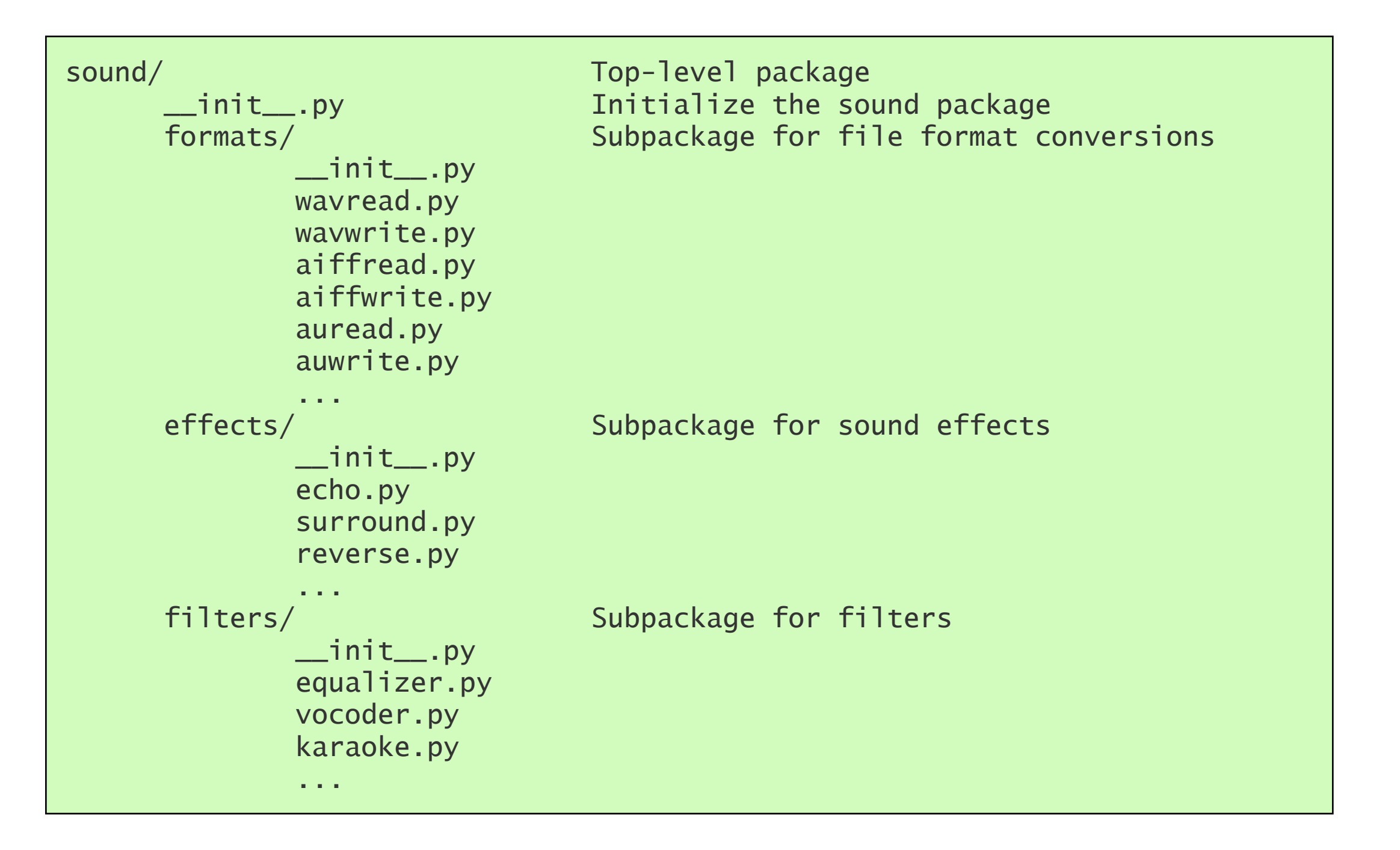

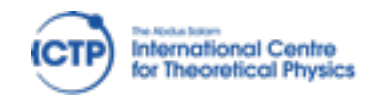

Workshop on Computer Programming and Advanced Tools 11–22 March 2013

# Packages

#### Organize modules hierarchically:

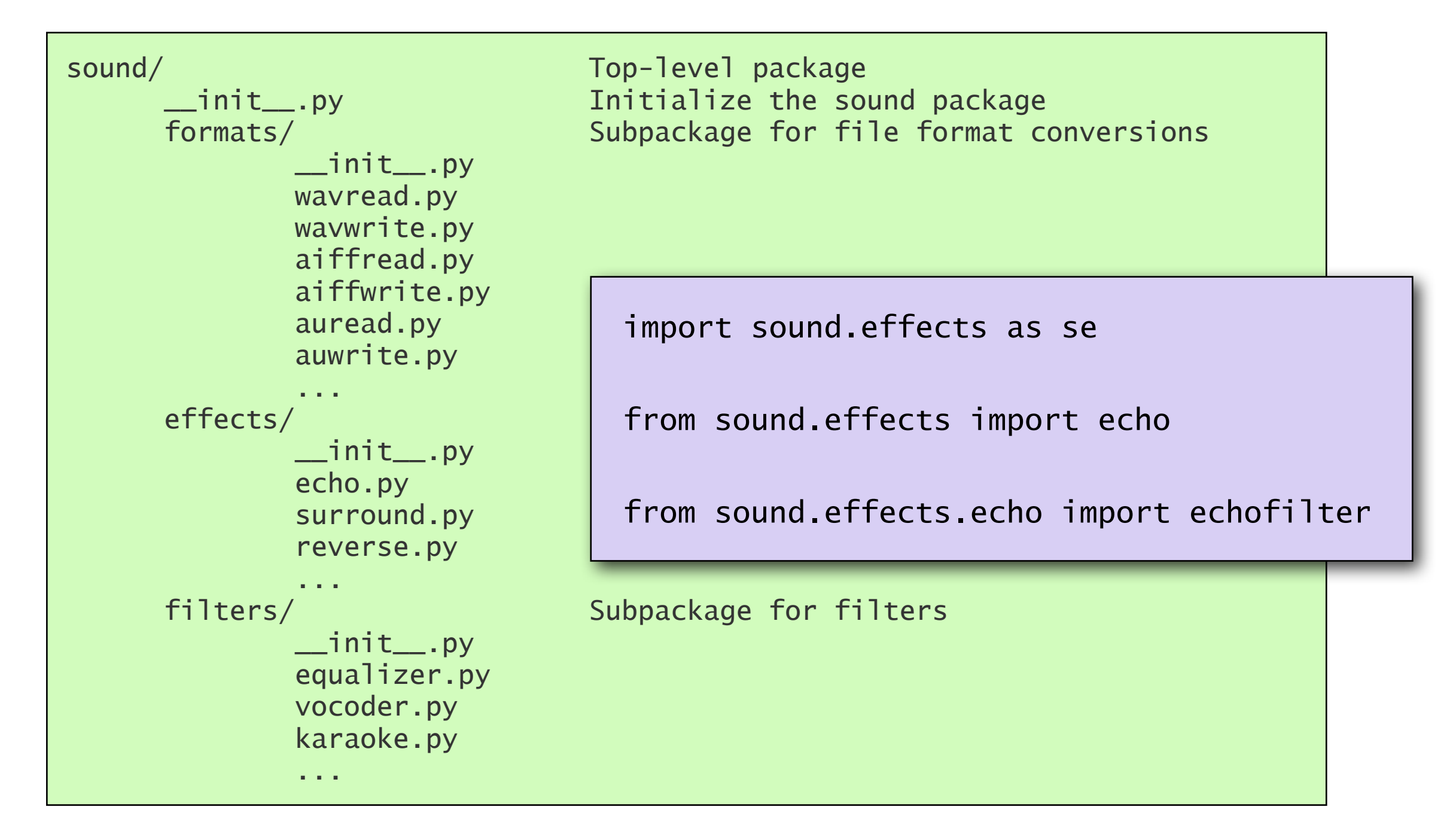

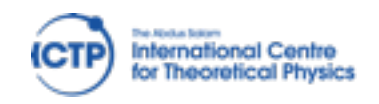

Workshop on Computer Programming and Advanced Tools 11–22 March 2013

#### Classes

```
class TVseries(object):
     def __init__(self, name, eps):
        self.name = name self.eps_per_s = eps
     def status(self):
         text = '{} has {} episodes per season.'
         return text.format(self.name, self.eps_per_s)
```

```
bbt = TVseries('Big Bang Theory', 24)
got = TVseries('Game of Thrones', 10)
print bbt.name
print bbt.status()
print
print got.name
print got.status()
print dir(bbt)
```
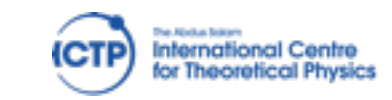

#### Classes

```
class TVseries(object):
     def __init__(self, name, eps):
        self.name = name self.eps_per_s = eps
     def status(self):
         text = '{} has {} episodes per season.'
         return text.format(self.name, self.eps_per_s)
                                            initialization (constructor)
                                               member variables (attributes)
                                            member function (method)
```

```
bbt = TVseries('Big Bang Theory', 24)
got = TVseries('Game of Thrones', 10)
print bbt.name
print bbt.status()
print
print got.name
print got.status()
print dir(bbt)
```
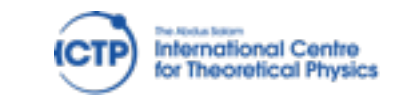

### Classes

```
class TVseries(object):
     def __init__(self, name, eps):
        self.name = name self.eps_per_s = eps
     def status(self):
         text = '{} has {} episodes per season.'
         return text.format(self.name, self.eps_per_s)
                                            initialization (constructor)
                                               member variables (attributes)
                                            member function (method)
```
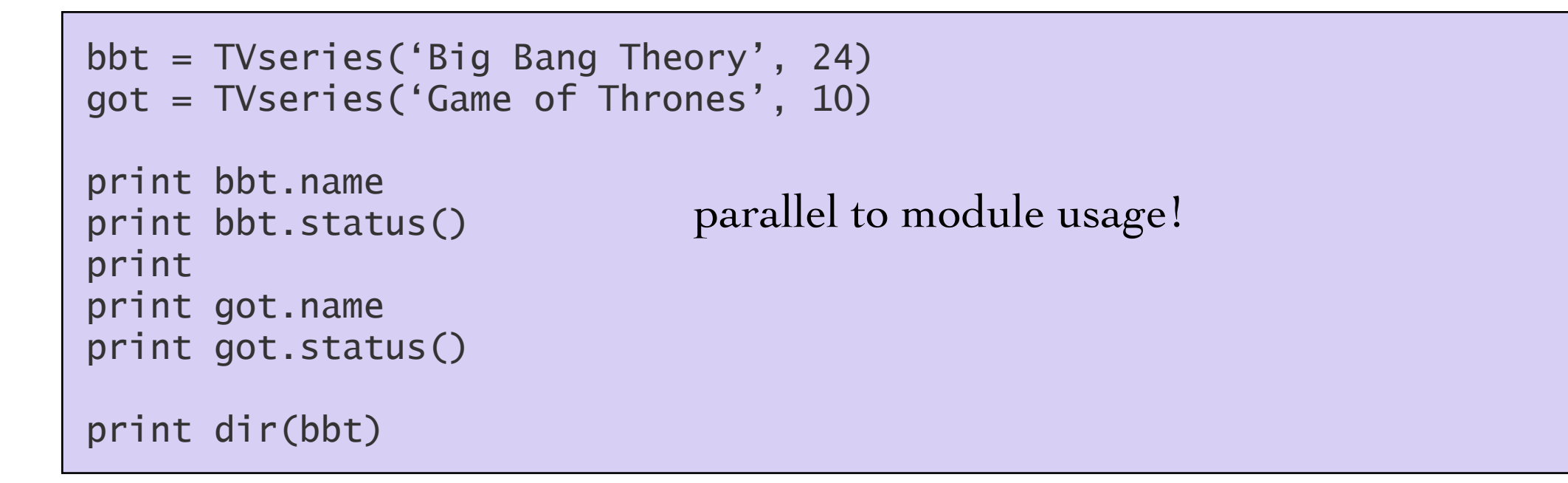

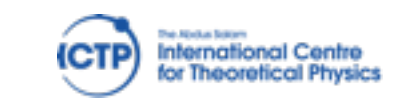

### Methods

```
class TVseries(object):
     def __init__(self, name, eps):
        self.name = name self.eps_per_s = eps
        self.num_watched = 0 def seen(self, num=1):
         self.num_watched += num
     def status(self):
        text = '{} has {} episodes per season. I saw {} of them.'
         return text.format(self.name, self.eps_per_s, self.num_watched)
```

```
bbt = TVseries('Big Bang Theory', 24)
got = TVseries('Game of Thrones', 10)
print bbt.name
bbt.seen(4)
print bbt.status()
print
print got.name
got.seen()
print got.status()
print dir(bbt)
```
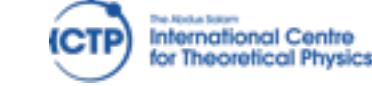

### Built-in methods

```
class TVseries(object):
     def __init__(self, name, eps):
        self.name = name self.eps_per_s = eps
        self.num watched = 0 def seen(self, num=1):
         self.num_watched += num
     def __str__(self):
        text = '{} has {} episodes per season. I saw {} of them.'
         return text.format(self.name, self.eps_per_s, self.num_watched)
```

```
bbt = TVseries('Big Bang Theory', 24)
got = TVseries('Game of Thrones', 10)
print bbt.name
bbt.seen(4)
print bbt
print
print got.name
got.seen()
print got
print dir(bbt)
```
### Inheritance

```
class Foo(object):
     def hello(self):
         print "Hello! Foo here."
     def bye(self):
         print "Bye bye!"
class Bar(Foo):
     def hello(self):
         print "Hello! Bar here."
```

```
\gg f = Foo()
>>> f.hello()
Hello! Foo here.
>>> f.bye()
Bye bye!
>>>
\Rightarrow b = Bar()
>>> b.hello()
Hello! Bar here.
>>> b.bye()
Bye bye!
```
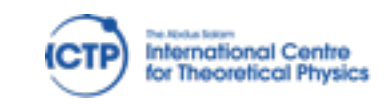

```
class Point(object):
    def _{\text{init}}(self, x=0, y=0):
        self.x = xself.y = y
```
 $\Rightarrow$  >>> p = Point(2,2) >>> p.x, p.y (2, 2)  $\gg$   $>$   $p.x = 5$ >>> p.x, p.y (5, 2)

Would like polar coordinates, too.

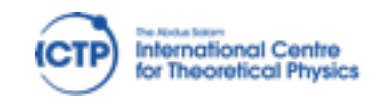

Workshop on Computer Programming and Advanced Tools 11–22 March 2013

```
class Point(object):
    def _{\_}init_{\_} (self, x=0, y=0):
        self.x = xself.y = y
```

```
\implies p = Point(2, 2)>>> p.x, p.y
(2, 2)
\gg > p.x = 5>>> p.x, p.y
(5, 2)
```
Would like polar coordinates, too.

```
class Point(object):
     def __init__(self, x=0, y=0):
        self.x = xself.y = yself.r = sqrt(x**2 + y**2)self.phi = \text{atan2}(y, x)
```
 $\implies p = Point(3, 4)$ >>> p.x, p.y (3, 4) >>> p.r, p.phi (5.0, 0.9272952)

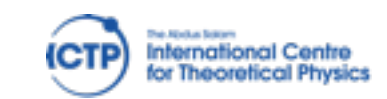

Workshop on Computer Programming and Advanced Tools 11–22 March 2013

```
class Point(object):
    def _{\_}init_{\_} (self, x=0, y=0):
        self.x = xself.y = y
```

```
\implies p = Point(2, 2)>>> p.x, p.y
(2, 2)
\gg > p.x = 5>>> p.x, p.y
(5, 2)
```
Would like polar coordinates, too.

from math import sqrt, atan2

```
class Point(object):
     def __init__(self, x=0, y=0):
        self.x = xself.y = yself.r = sqrt(x**2 + y**2)self.phi = \text{atan2}(y, x)
```
 $\gg$   $>$   $p = Point(3, 4)$ >>> p.x, p.y (3, 4) >>> p.r, p.phi (5.0, 0.9272952)

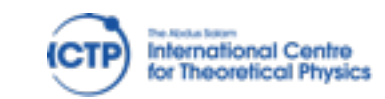

```
class Point(object):
    def _{\_}init_{\_} (self, x=0, y=0):
        self.x = xself.y = y
```

```
\implies p = Point(2, 2)>>> p.x, p.y
(2, 2)
\gg > p.x = 5>>> p.x, p.y
(5, 2)
```
Would like polar coordinates, too.

from math import sqrt, atan2

```
class Point(object):
     def __init__(self, x=0, y=0):
        self.x = xself.y = yself.r = sqrt(x**2 + y**2)self.phi = \text{atan2}(y, x)
```

```
\implies p = Point(3, 4)>>> p.x, p.y
(3, 4)
>>> p.r, p.phi
(5.0, 0.9272952)
```
#### But need to avoid inconsistent state!

 $\gg$  p.r = 10 # Noooo!

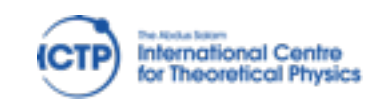

Workshop on Computer Programming and Advanced Tools 11–22 March 2013

Python modules & objects David Grellscheid, 2013-03-12

Tuesday, 12 March 13

```
class Point(object):
     def __init__(self, x=0, y=0):
        self.x = xself.y = y
```

```
\implies p = Point(2, 2)>>> p.x, p.y
(2, 2)
\gg \frac{1}{2} p. x = 5>>> p.x, p.y
(5, 2)
```
#### Try again:

```
class Point(object):
     def __init__(self, x=0, y=0):
        self.x = xself.y = y def r(self): 
         return sqrt(self.x**2 + self.y**2)
     def phi(self): 
         return atan2(self.y,self.x)
```
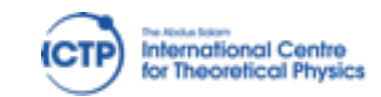

```
class Point(object):
     def __init__(self, x=0, y=0):
        self.x = xself.y = y
```

```
\implies p = Point(2, 2)>>> p.x, p.y
(2, 2)
\gg \gg \sim p. x = 5>>> p.x, p.y
(5, 2)
```
#### Try again:

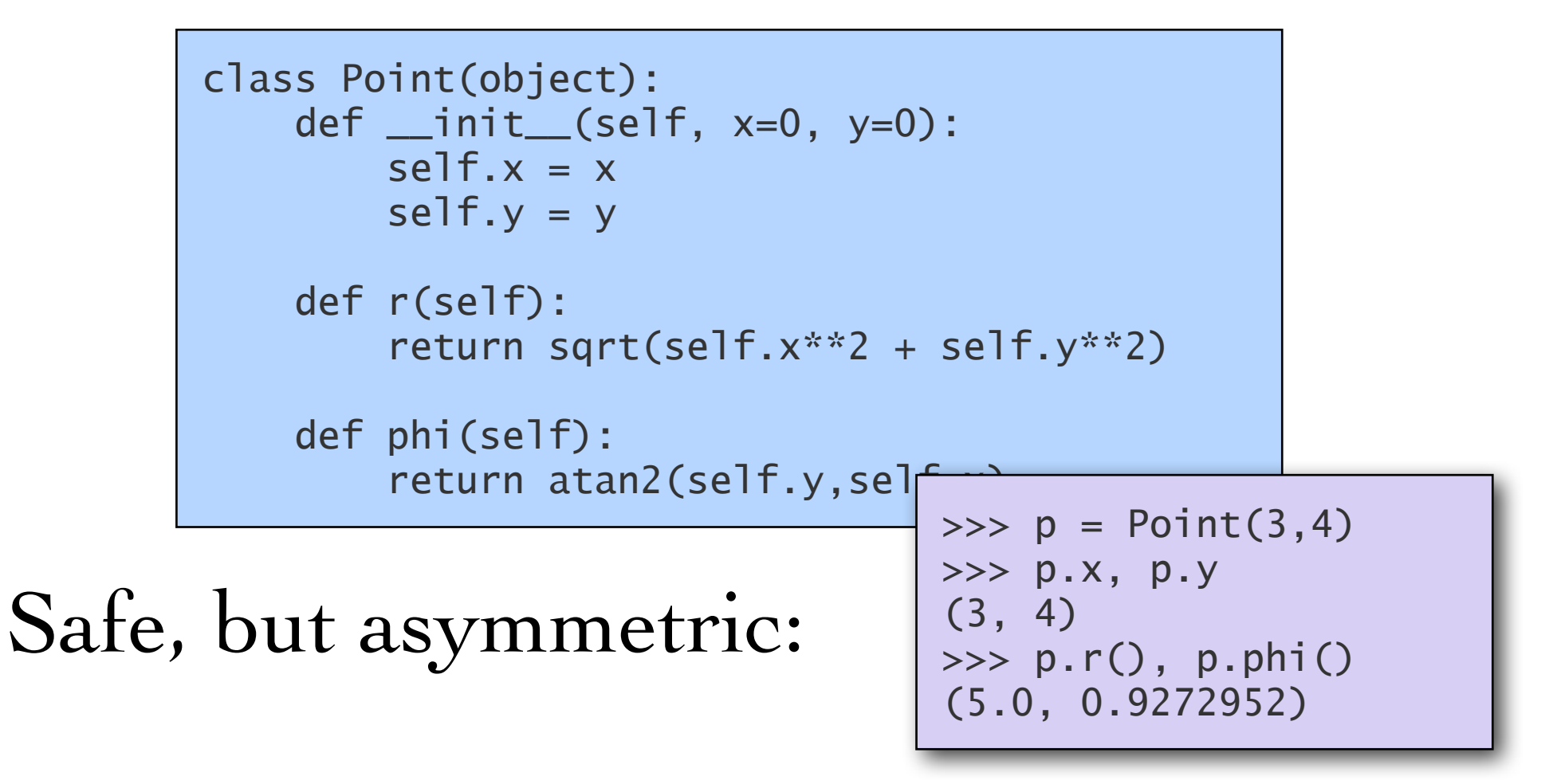

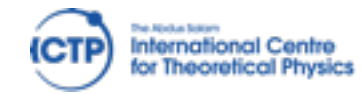

Workshop on Computer Programming and Advanced Tools 11–22 March 2013

#### Solution: property decorators

```
class Point(object):
    def _{\_}init_{\_} (self, x=0, y=0):
        self.x = xself.y = y @property
     def r(self): 
         return sqrt(self.x**2 + self.y**2)
     @property
     def phi(self): 
         return atan2(self.y,self.x)
```
>>>  $p = Point(3, 4)$ >>> p.x, p.y (3, 4) >>> p.r, p.phi (5.0, 0.9272952)

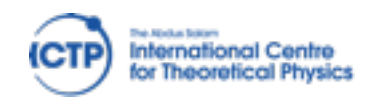

#### Solution: property decorators

```
class Point(object):
    def __init__(self, x=0, y=0):
        self.x = xself.y = y @property
     def r(self): 
         return sqrt(self.x**2 + self.y**2)
     @property
     def phi(self):
```
return atan2(self.y,self.x)

```
\implies p = Point(3, 4)>>> p.x, p.y
(3, 4)
>>> p.r, p.phi
(5.0, 0.9272952)
```
#### Not quite symmetric. Assignment still missing!

```
\gg p.r = 10
Traceback (most recent call last):
  File "<stdin>", line 1, in <module>
AttributeError: can't set attribute
```
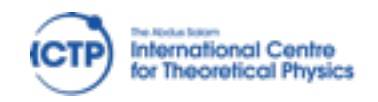

Workshop on Computer Programming and Advanced Tools 11–22 March 2013

#### Property decorators with assignment

```
class Point(object):
     def __init__(self, x=0, y=0):
        self.x = xself.y = y @property
     def r(self): 
         return sqrt(self.x**2 + self.y**2)
     @r.setter
     def r(self,r_new):
        r\_old = self.r scale = r_new / r_old
        self.x * = scale self.y *= scale
     @property
     def phi(self): 
         return atan2(self.y,self.x)
```
 $\implies p = Point(3, 4)$  $>>$  p.x,p.y (3, 4) >>> p.r,p.phi (5.0, 0.9272952)  $\gg$  p.r = 10 >>> p.r,p.phi (10.0, 0.9272952)  $>>$  p.x,p.y (6.0, 8.0)

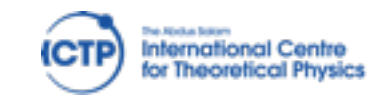

# Copying behaviour

class Test(object): def \_\_init\_\_(self):  $self.val = 5$  # immutable self.list =  $[5,6,7]$  # mutable

```
\Rightarrow a = Test()
\Rightarrow \Rightarrow \theta = a>>> a.val, b.val
(5, 5)
\gg a.val = 7
>>> a.val, b.val
(7, 7)
>>> a.list, b.list
([5, 6, 7], [5, 6, 7])
>>> a.list.append(999)
>>> a.list, b.list
([5, 6, 7, 999], [5, 6, 7, 999])
\gg a.list = 'Hello'
>>> a.list, b.list
('Hello', 'Hello')
```
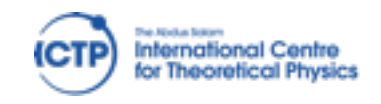

Workshop on Computer Programming and Advanced Tools 11–22 March 2013

# Copying behaviour

```
>>> from copy import copy, deepcopy
                     self. Self. val in der der den staatstelf in de staatstelf in de staatstelf in de staatstelf in de staatstelf<br>De staatstelf in de staatstelf in de staatstelf in de staatstelf in de staatstelf in de staatstelf in de staat
                         >>> a.val, b.val
>>> a.val, b.val, c.val, d.val
                         >>> a.val, b.val
([5, 6, 7], [5, 6, 7], [5, 6, 7], [5, 6, 7])
>>> a.list, b.list
>>> a.list, b.list, c.list, d.list
([5, 6, 7, 999], [5, 6, 7, 999])
([0, 6, 7, 999], [0, 6, 7, 999], [0, 6, 7, 999], [5, 6, 7])
                         >>> a.list = 'Hello'
>>> a.list, b.list
>>> a.list, b.list, c.list, d.list
('Hello', 'Hello')
('Hello', 'Hello', [0, 6, 7, 999], [5, 6, 7])
\Rightarrow a = Test()
\Rightarrow \Rightarrow \ b = a\Rightarrow > c = copy(a)
\Rightarrow d = deepcopy(a)
>>> a.val, b.val, c.val, d.val
(5, 5, 5)\gg a.val = 7
(7, 7, 7, 5, 5)>>> a.list, b.list, c.list, d.list
>>> a.list.append(999)
\gg a.list[0] = 0
\gg a.list = 'Hello'
```
### Hands-On session

<http://learnpythonthehardway.org/book/> Exercises 40–44

#### <http://docs.python.org/2/tutorial/> Section 9

Play with an example: TVseries / Points / your own

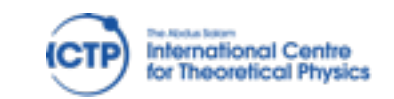

Workshop on Computer Programming and Advanced Tools 11–22 March 2013

Python modules & objects David Grellscheid, 2013-03-12

Tuesday, 12 March 13